### 紙申請業務から RPA業務への 転換事例について

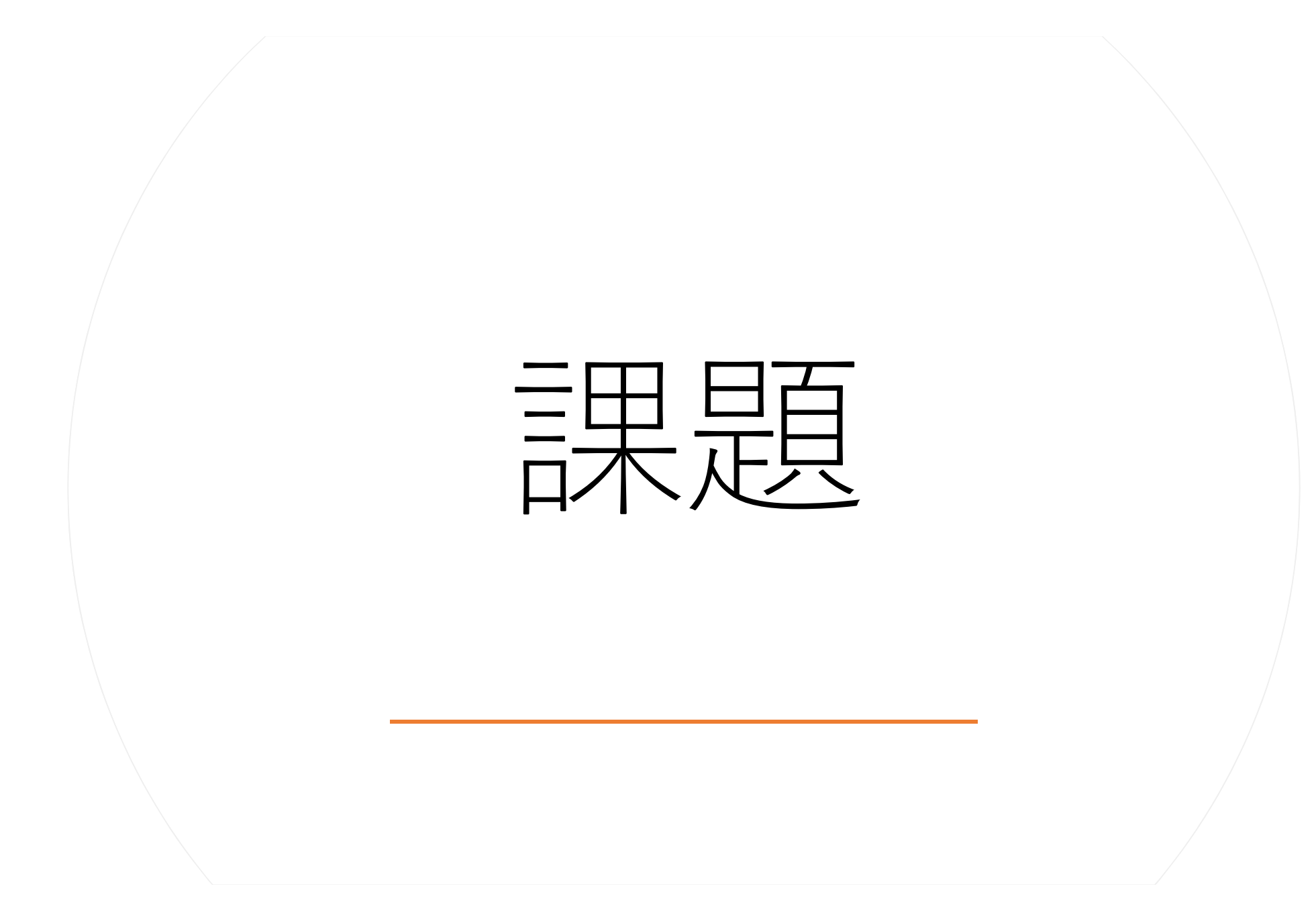

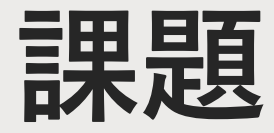

# 問い合わせが多い 事務作業が多い

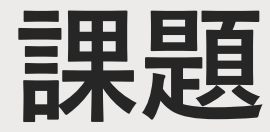

問い合わせが多い 事務作業が多い

本当は採用イベントの企画や広報活動の分析など 戦略的・効率的な業務に繋がることに時間を割きたい

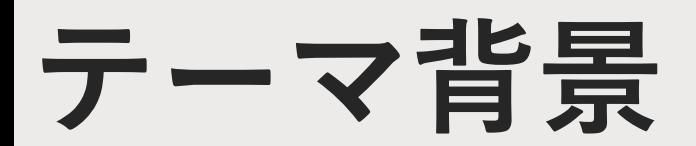

- 令和2年度 押印廃止
- ・職員証再交付 • 職員記章再交付願 • 職員名札ケース等再交付願 • 職員個人写真利用申請

職員証について、IC不良の場合はIC 不良のカードを人事課に提出、仮出 勤カードを受け取る。損傷の場合は 損傷物を人事課に提出。紛失の場合 は実費分自己負担につき納入書が後 日送られるので、受領後速やかに指 定金融機関にて支払を行う…

(案1)

既存の紙様式から押印欄を廃止にし、Excelデータでの提出とする

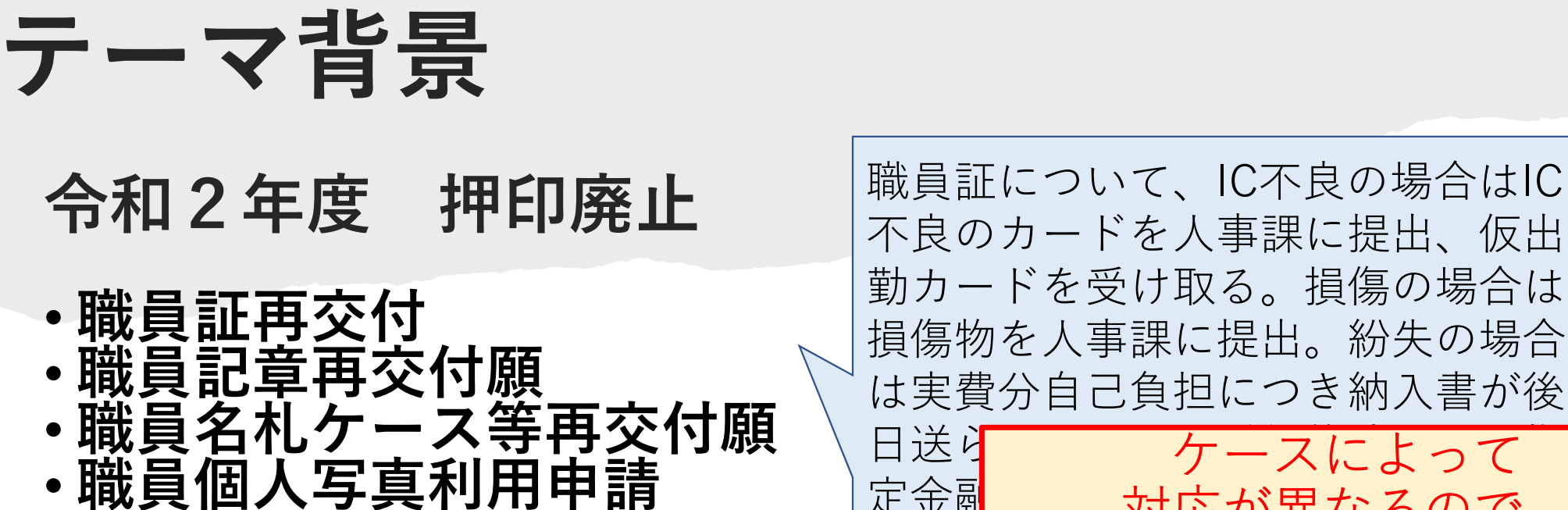

は実費分自己負担につき納入書が後 日送られていたケースによって 定<sup>金融</sup>とい対応が異なるので、 問い合わせ(電話)が多い!

(案1)

既存の紙様式から押印欄を廃止にし、Excelデータでの提出とする

→他にもたくさんの様式がExcelデータに切り替わり、

その確認が手間。

→押印欄を取っただけでは、事務手続が分かりにくいまま

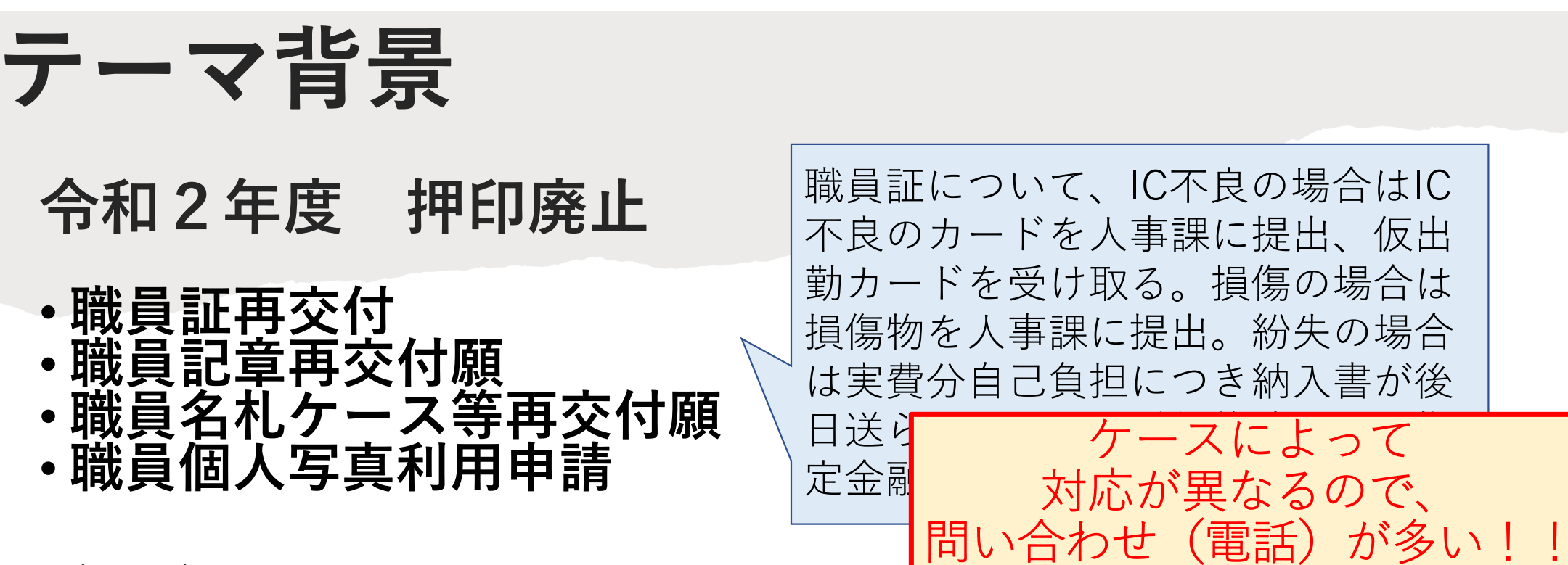

(案1)

既存の紙様式から押印欄を廃止にし、Excelデータでの提出とする

 $\forall x \in \mathbb{R}$  - インデータ エキシー アクティブ・レーダー エキシー **누 V**ール<br>- コーロー → 根本的な解決にならない!! 単に紙申請をデータ提出に置き換えただけでは

### テーマ背景

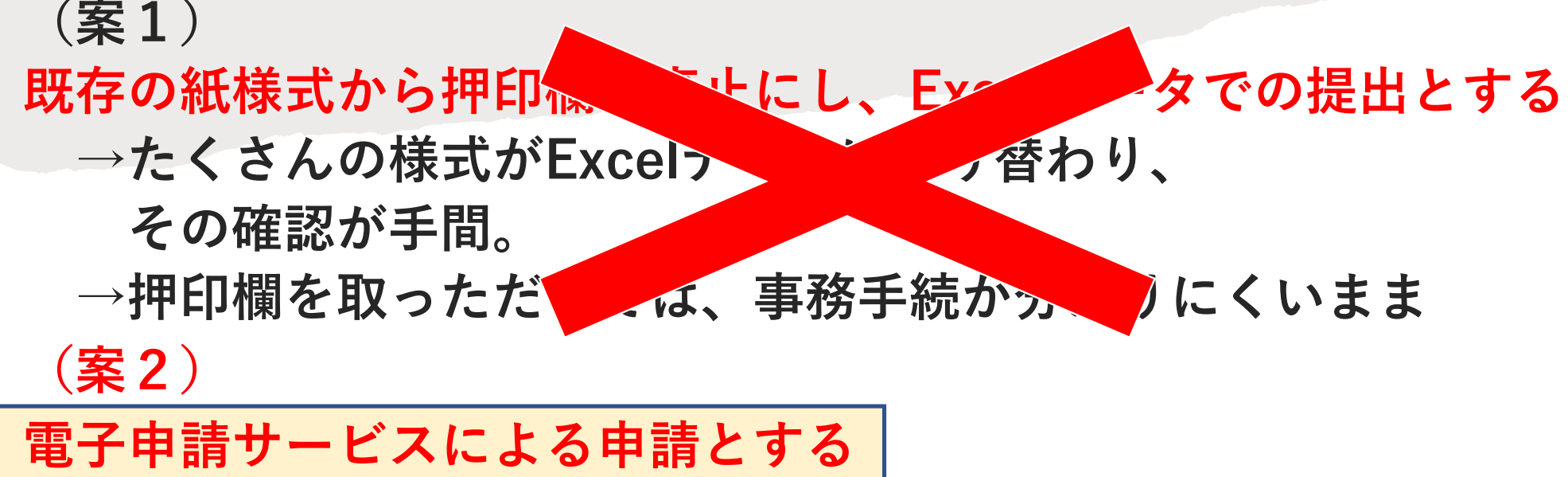

### テーマ背景

#### (案1) 既存の紙様式から押印像 キルにし、Excel タでの提出とする →たくさんの様式がExcel<del>) 香</del>わり、 その確認が手間。 →押印欄を取っただ■→は、事務手続から■♪にくいまま (案2) 電子申請サービスによる申請とする

→各申請フォームに事務フローの説明文を記載可能

→問い合わせ減&各課も分かりやすい

→「Excelファイル作成し、メールで送付」よりも簡単に申請可能 →集計簡単&各課も手続きが簡単

テーマ背景+

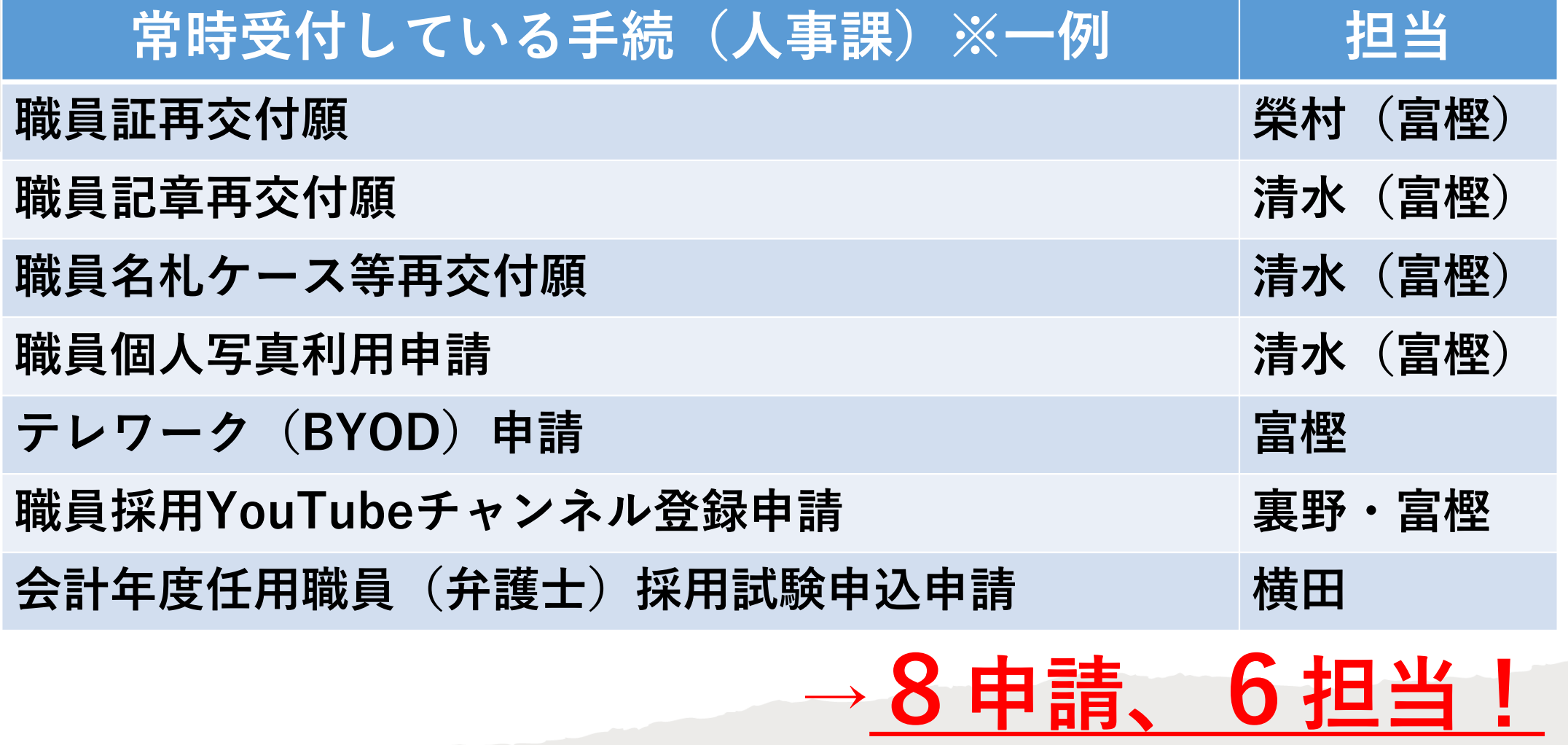

テーマ背景+

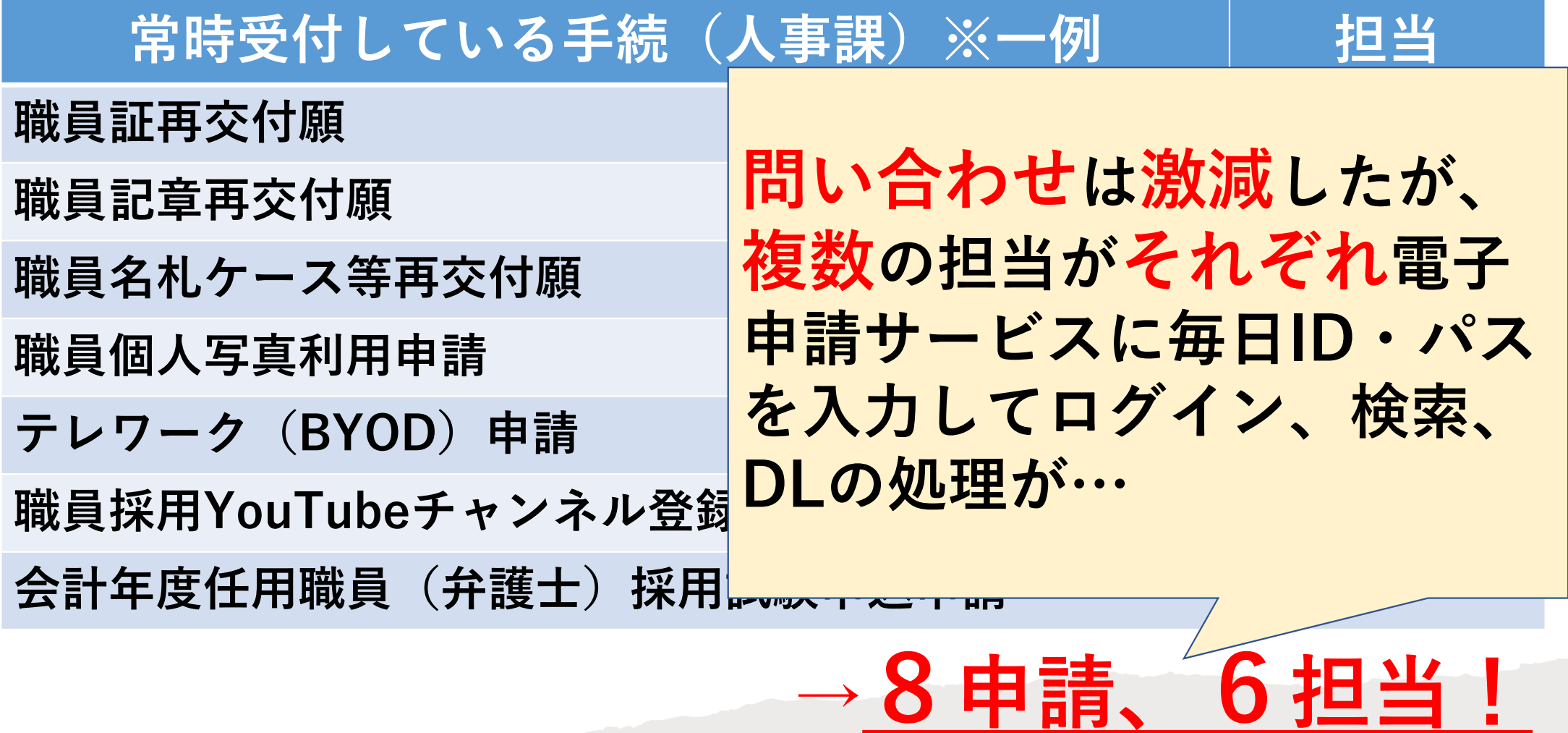

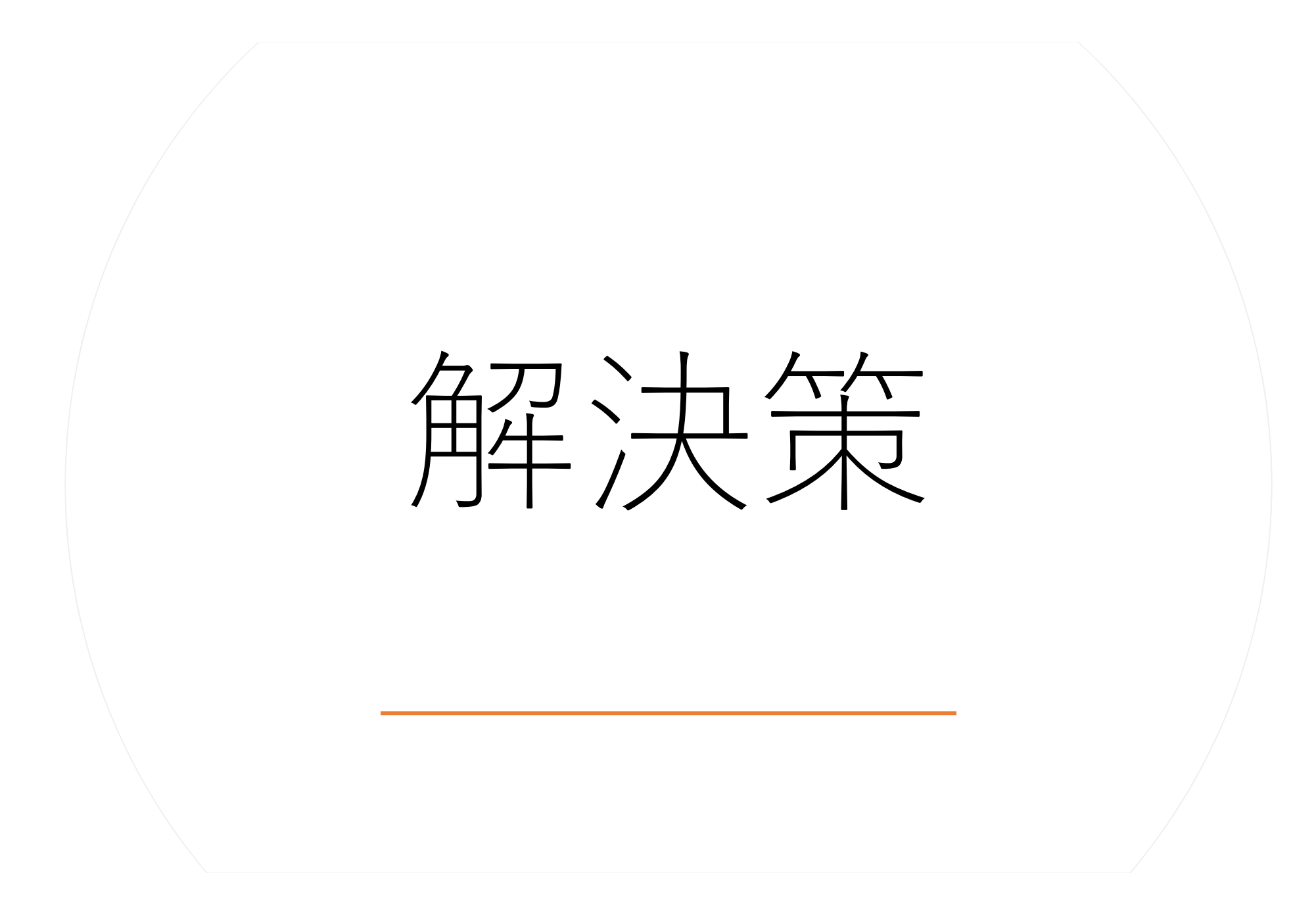

### 電子申請回答取得くん

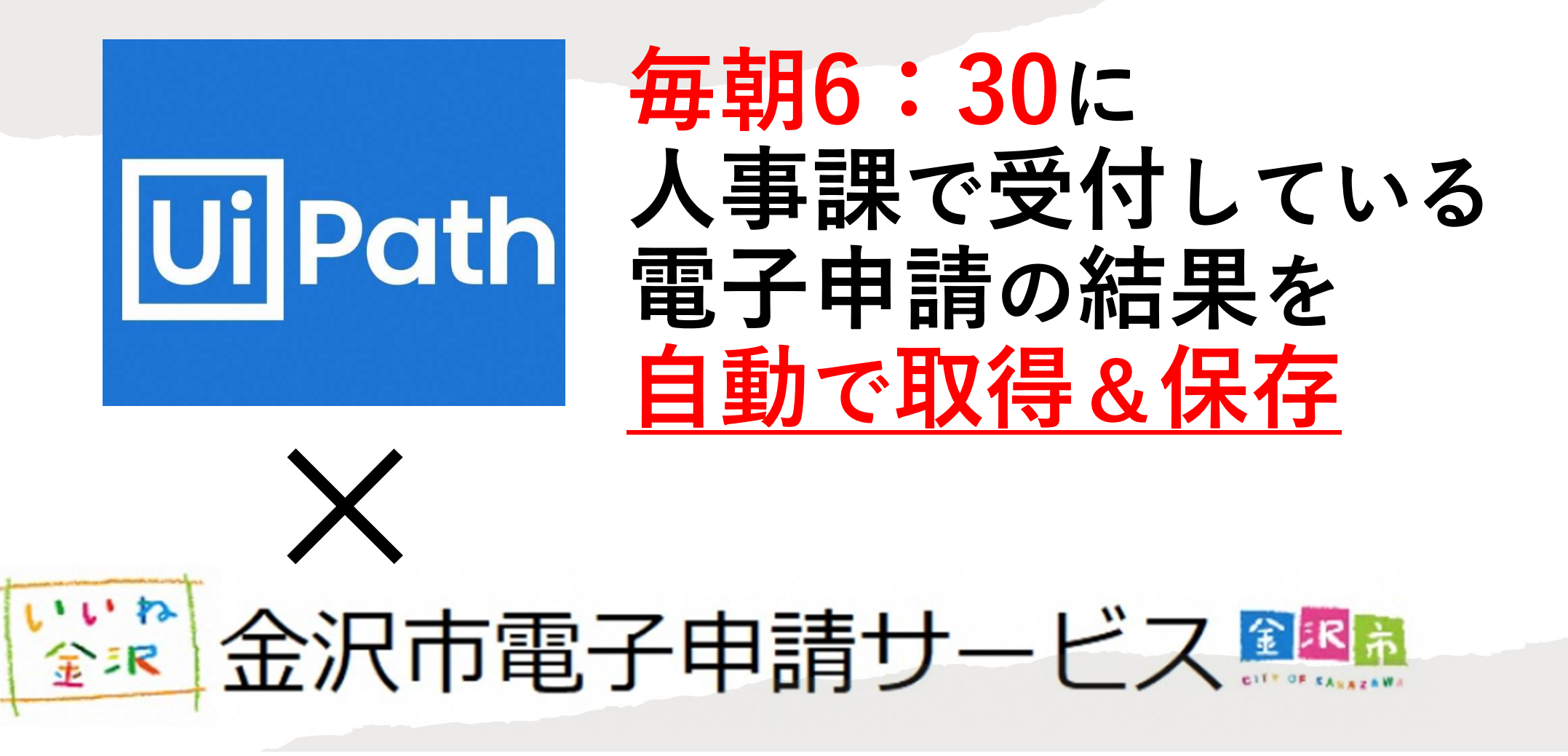

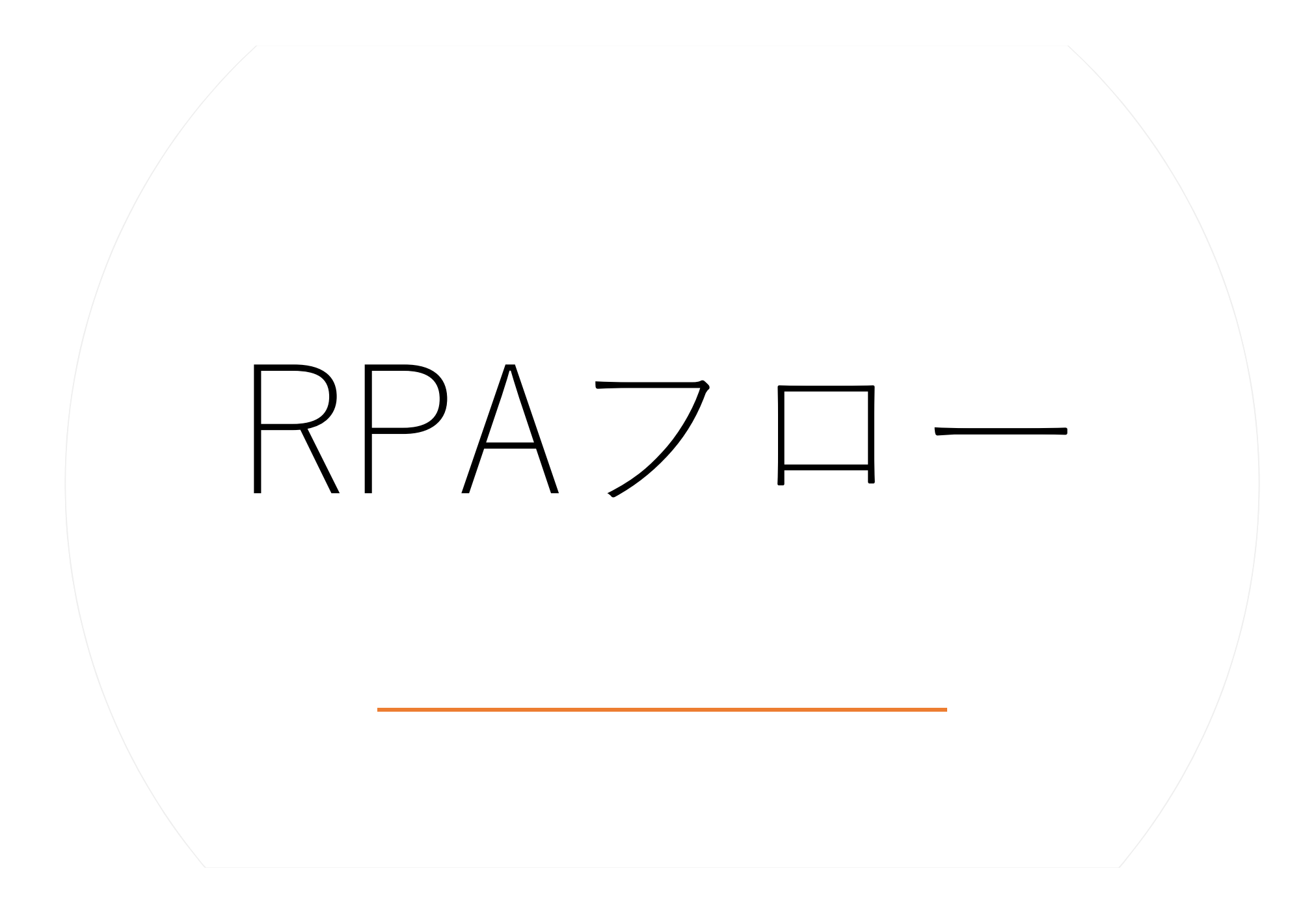

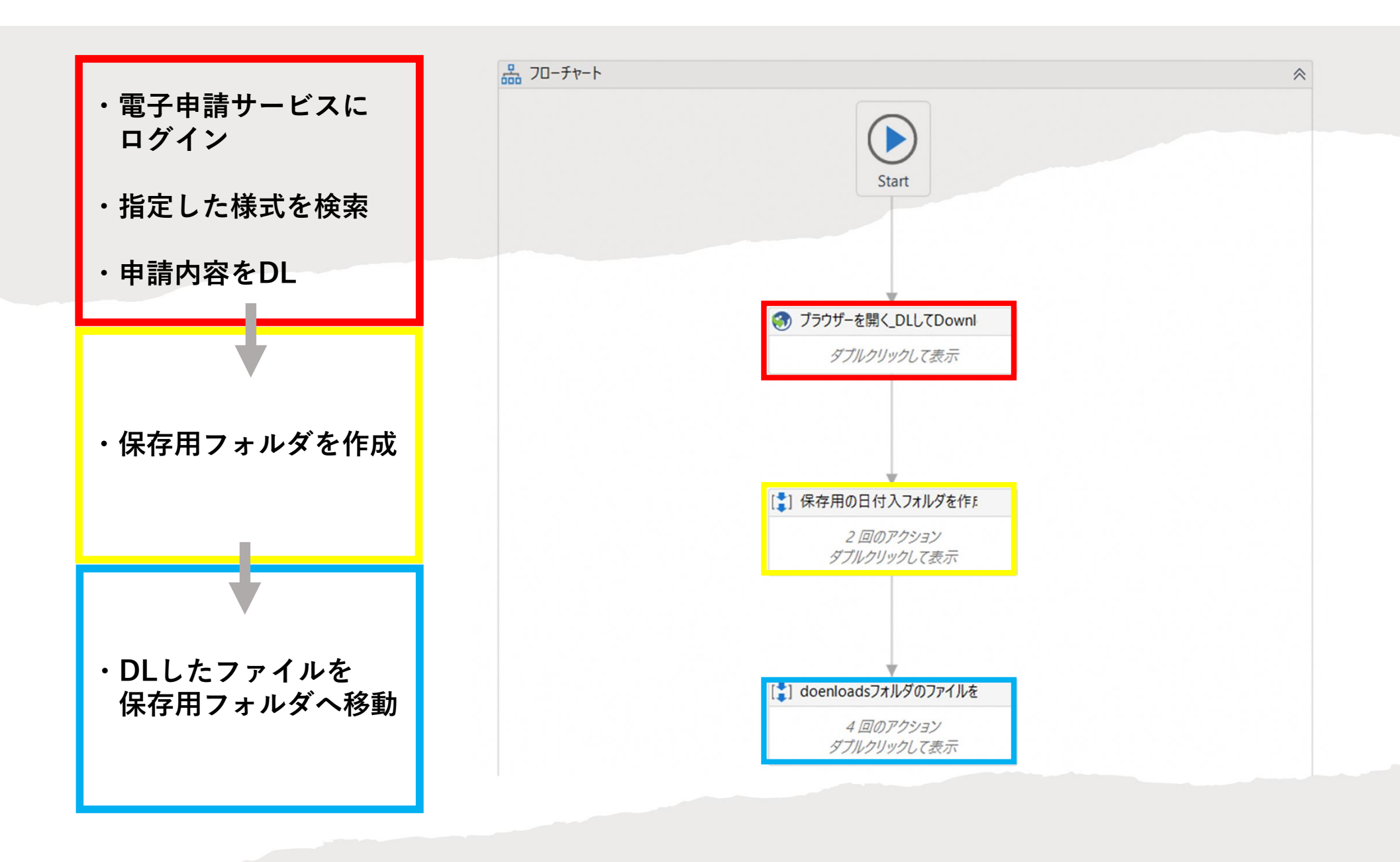

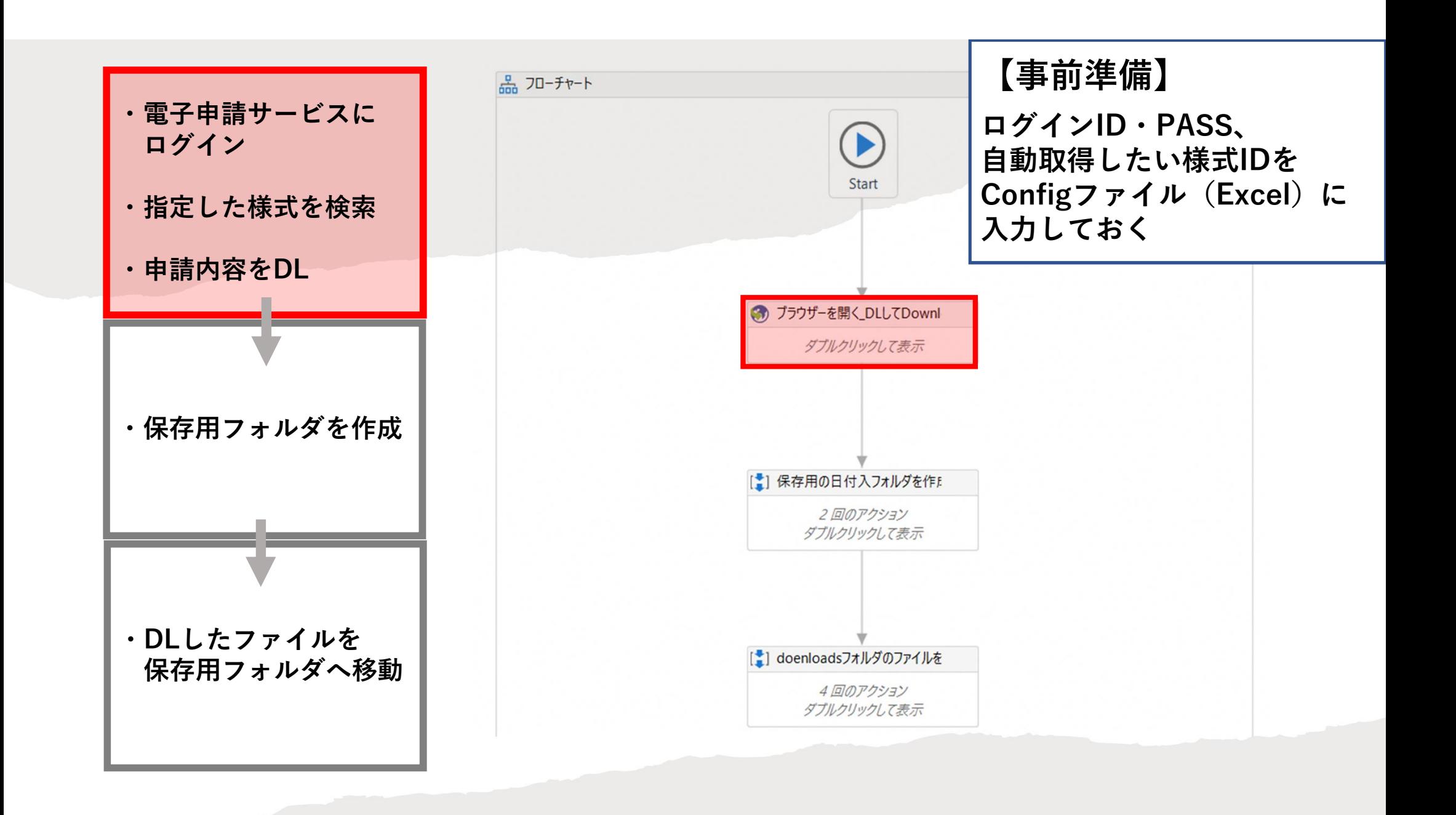

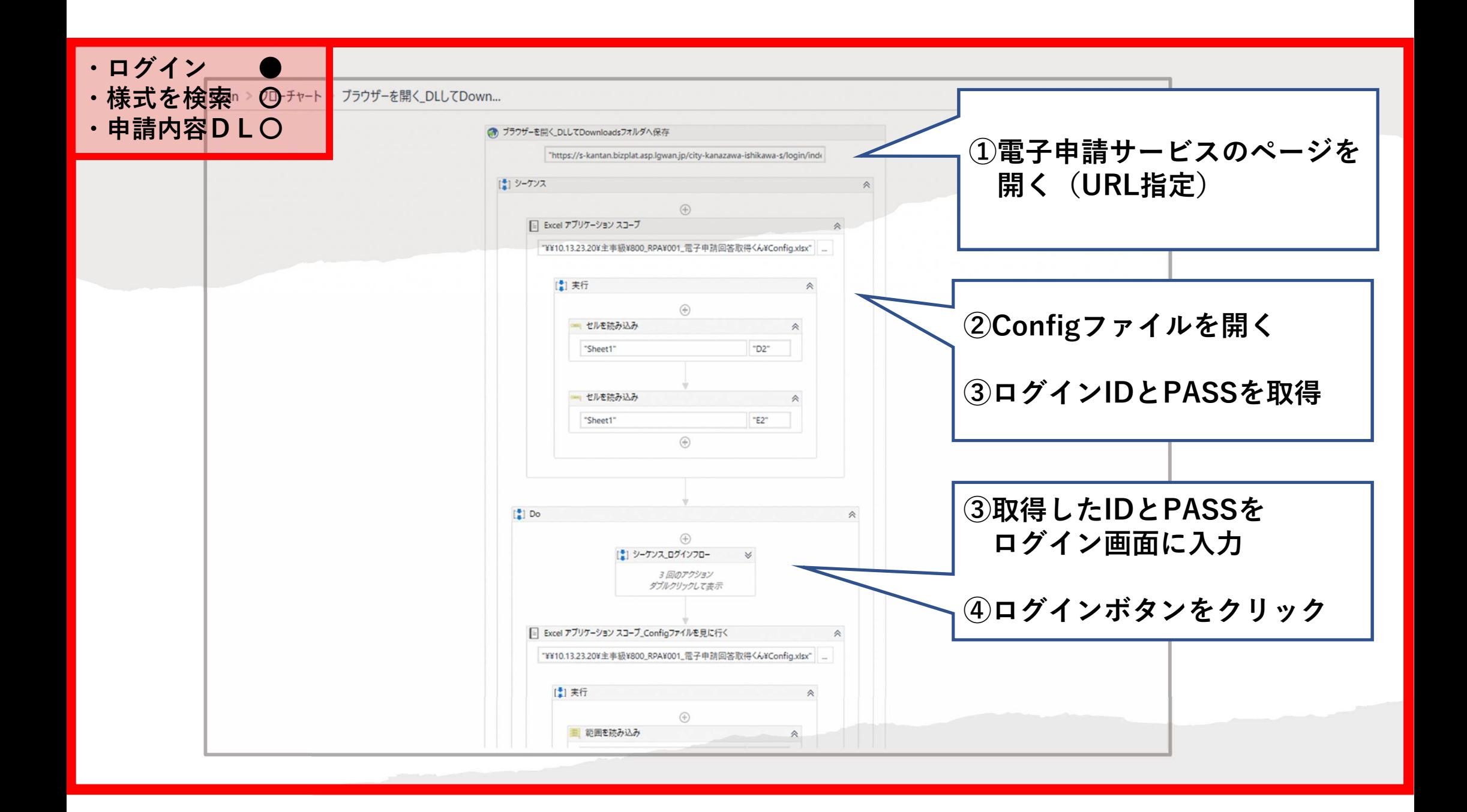

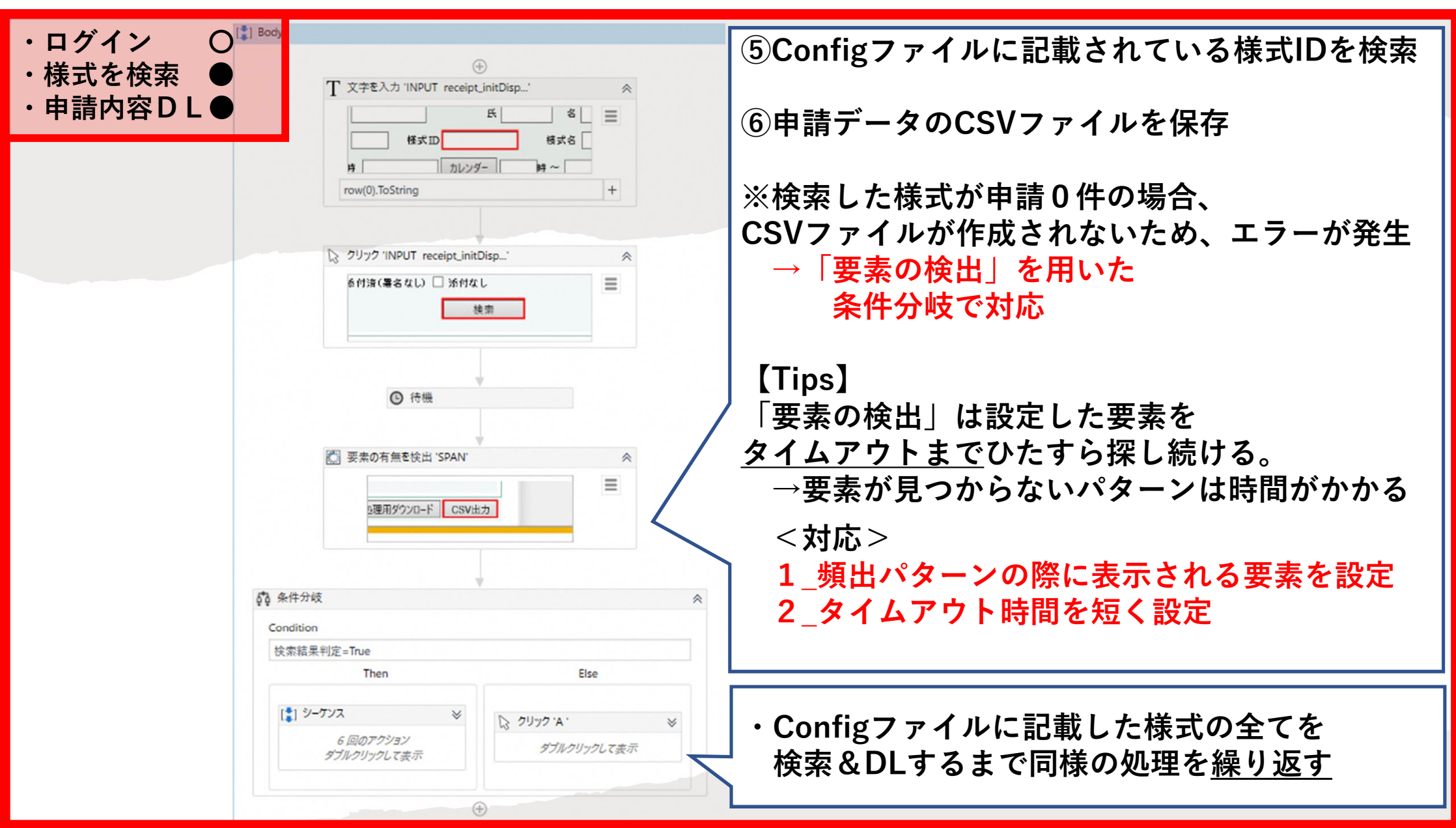

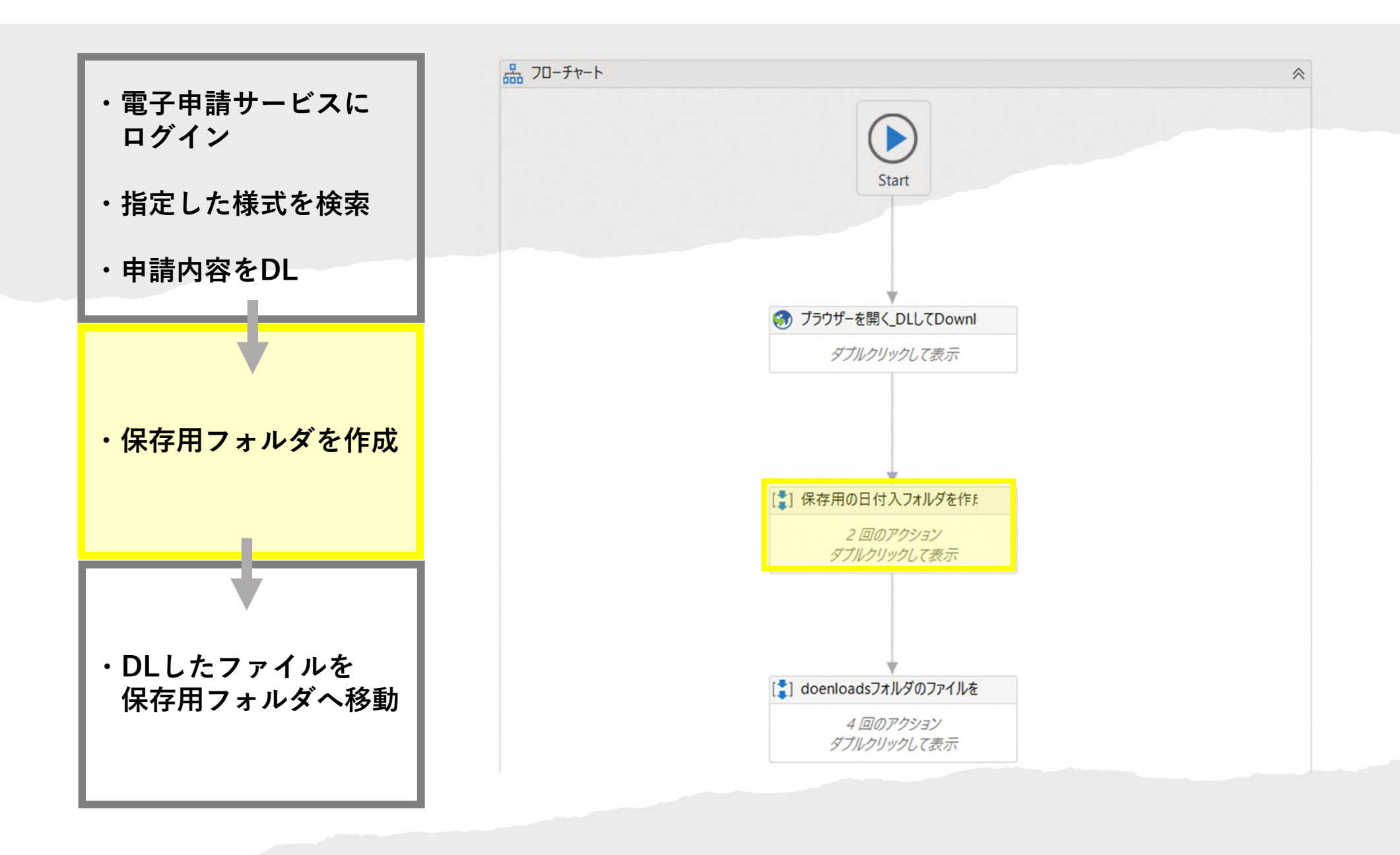

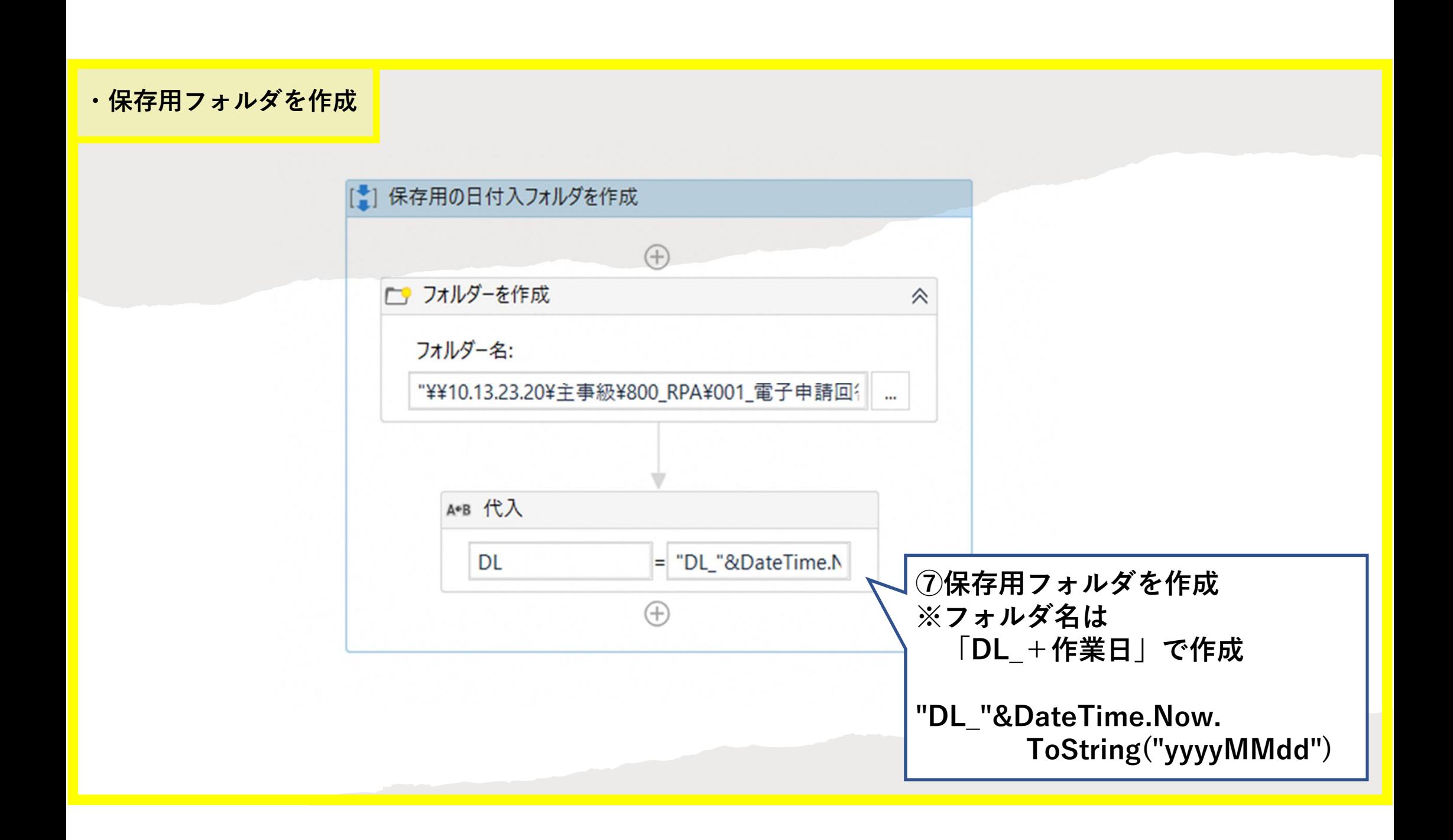

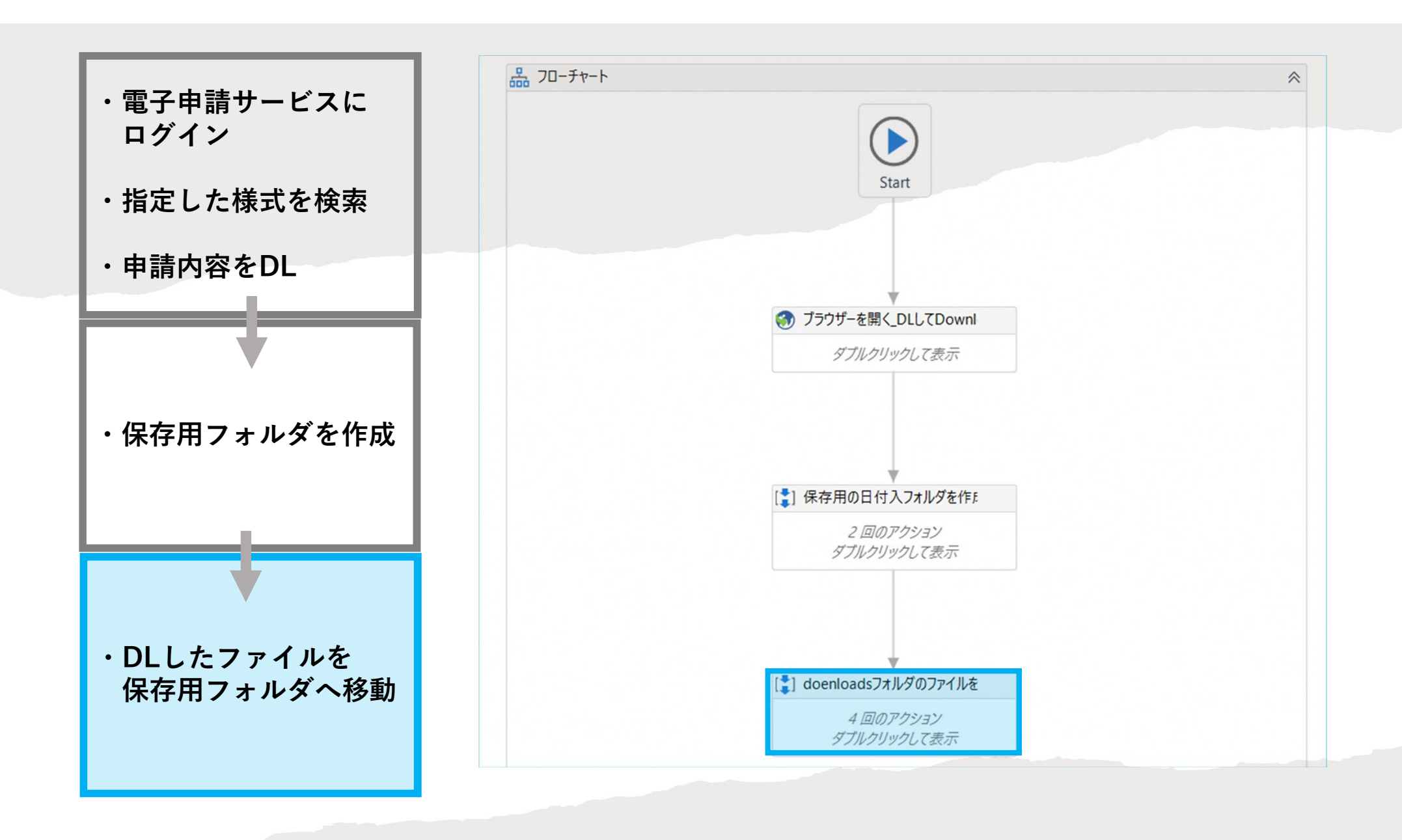

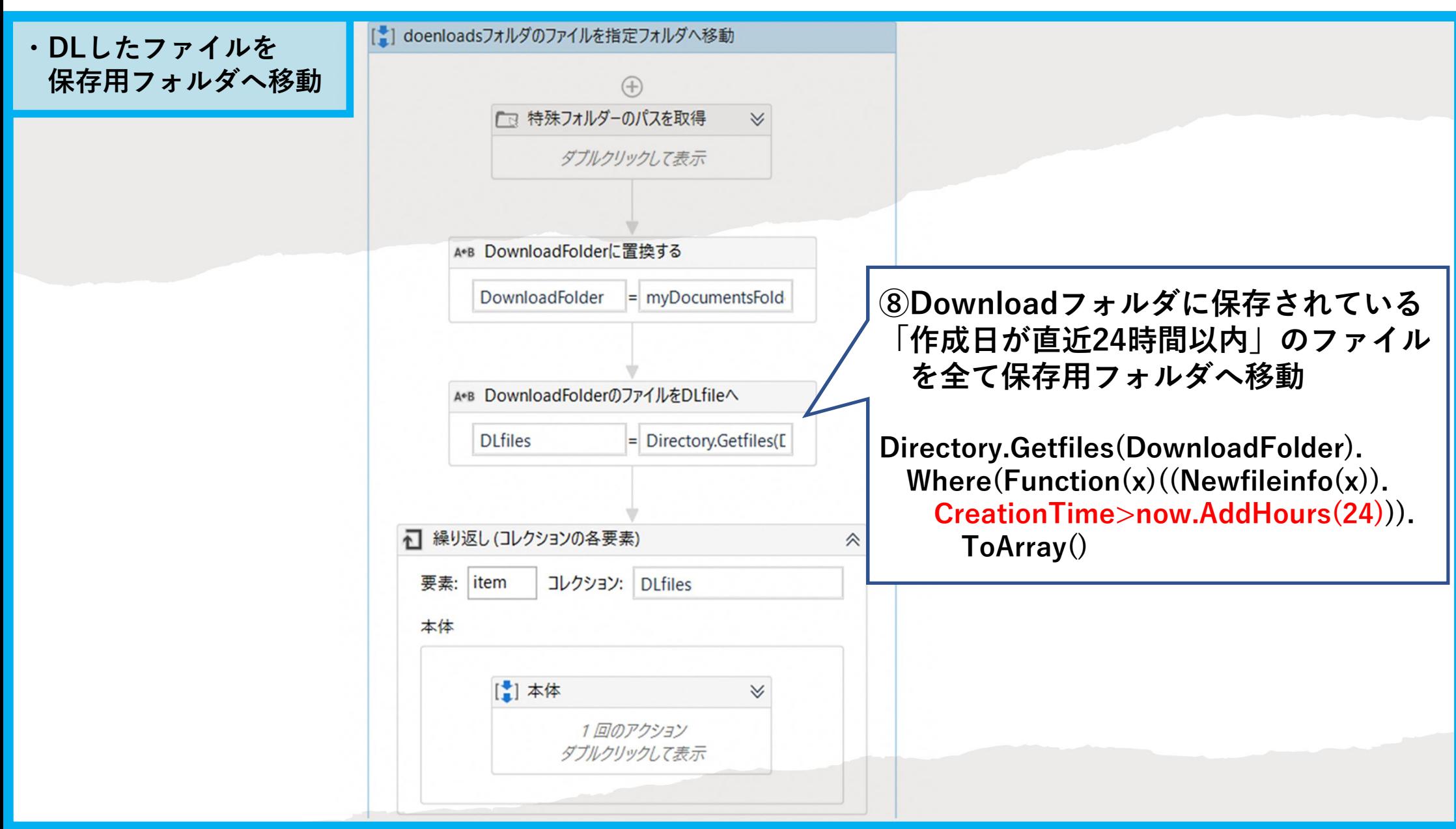

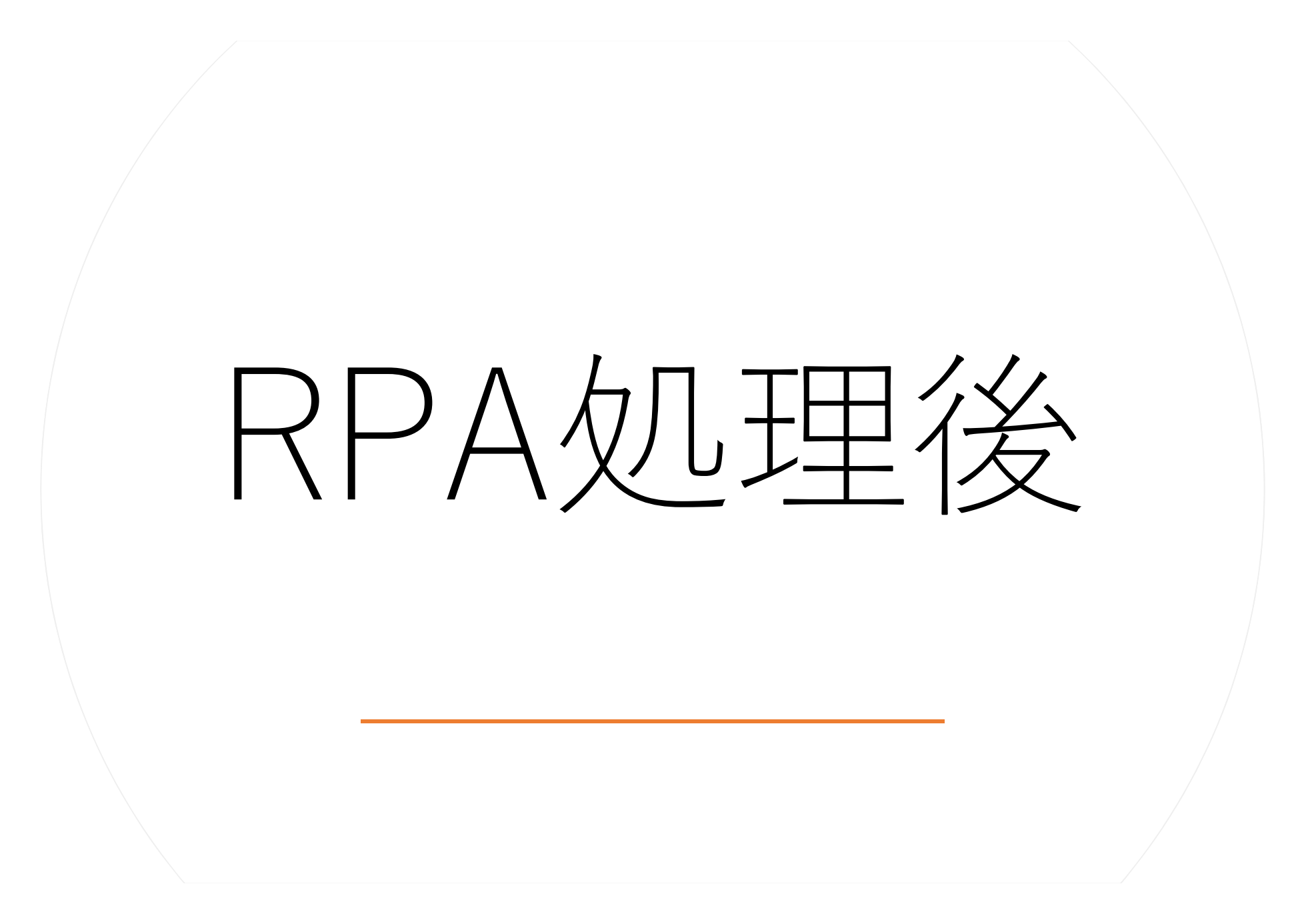

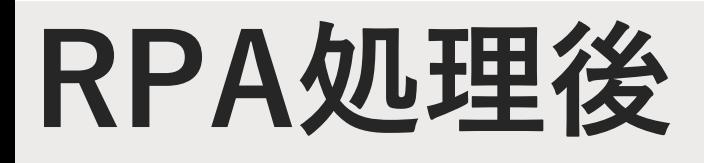

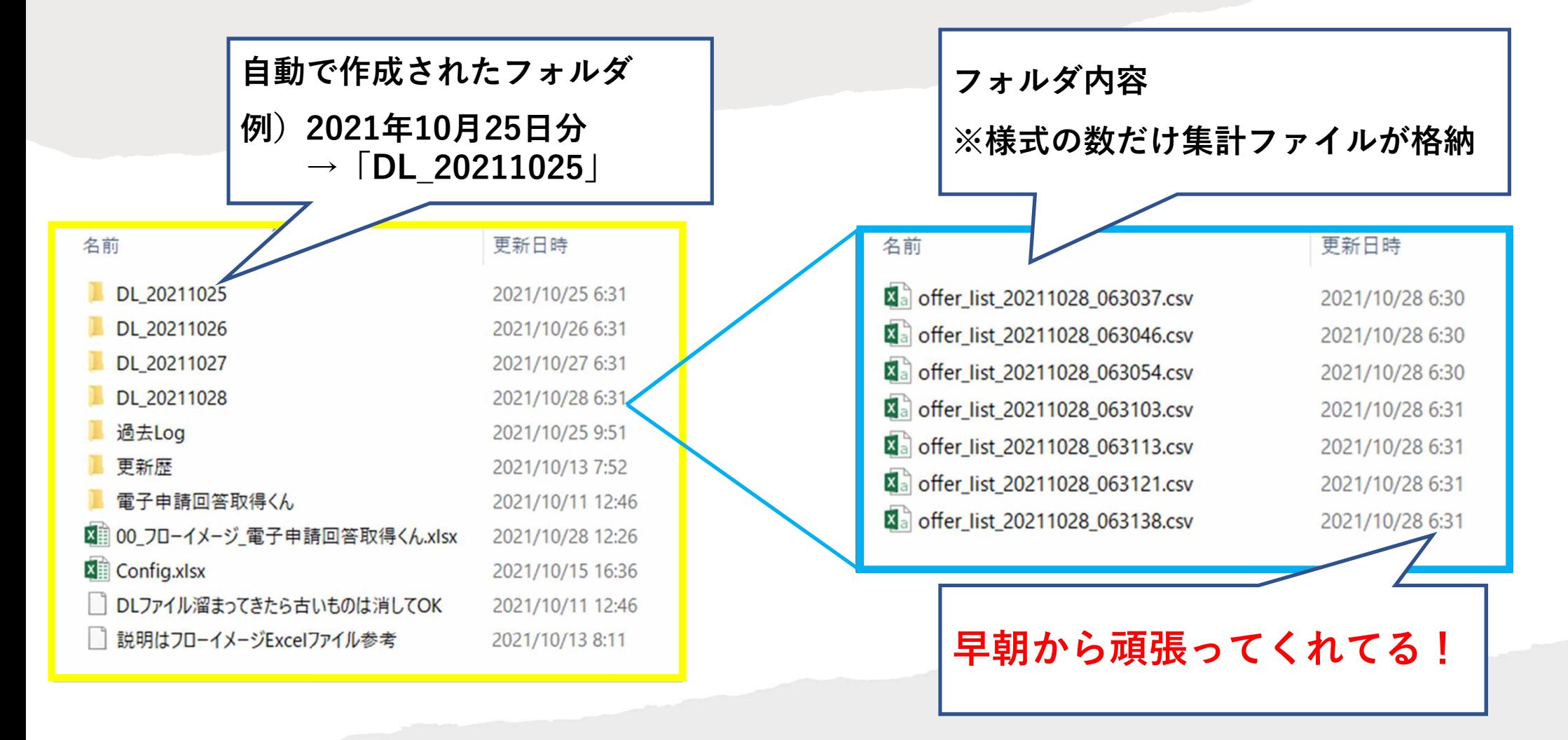

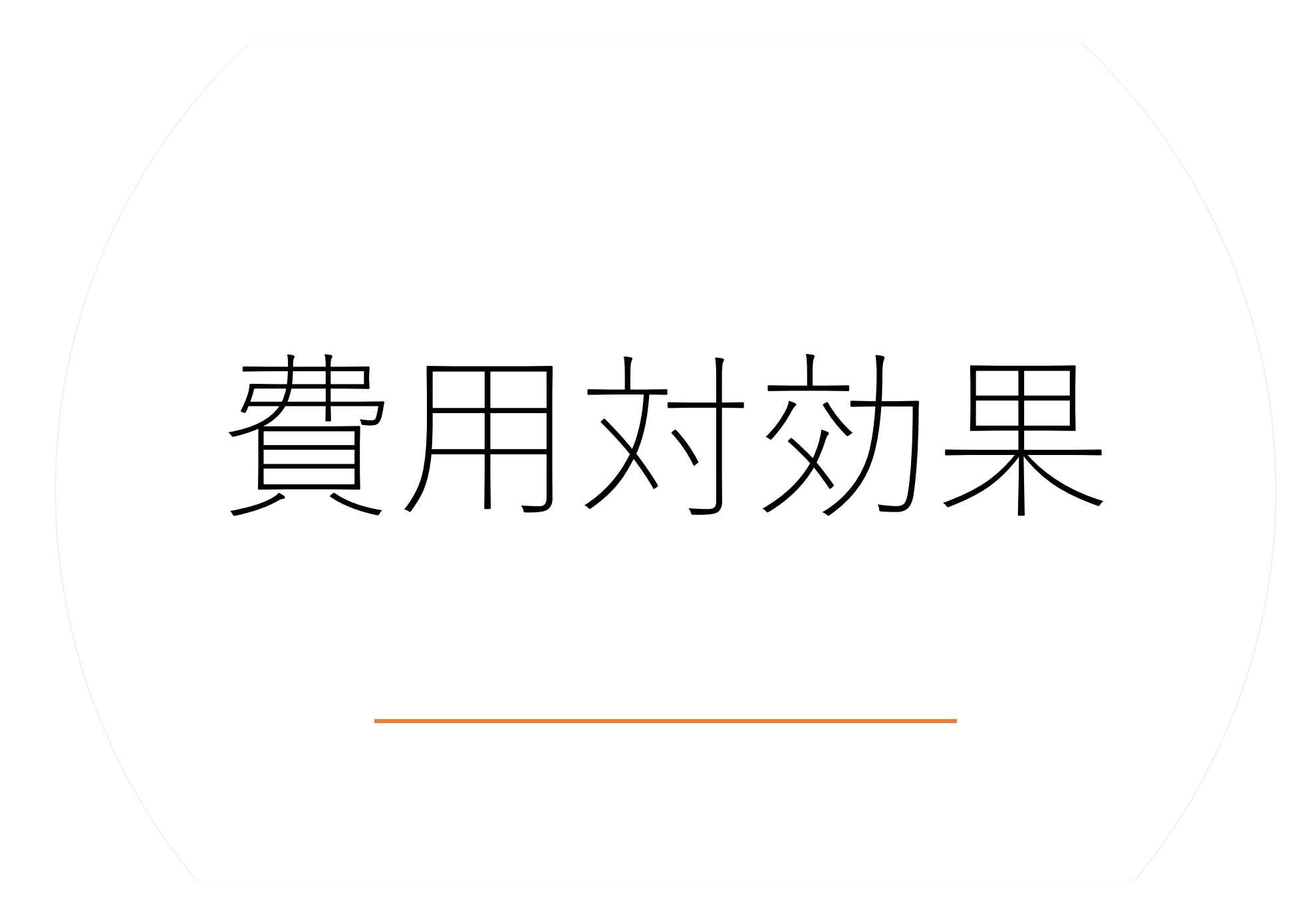

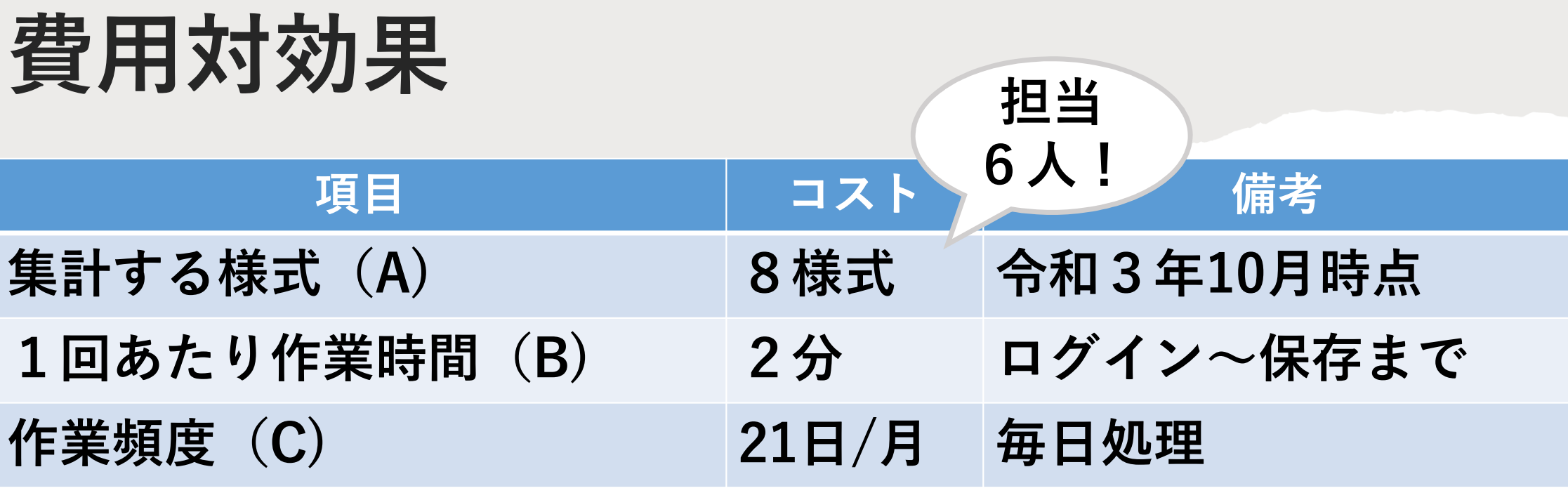

(A)  $\times$  (B)  $\times$  (C) = 8  $\times$  2  $\times$  21 = 3 3 6 分/月

ヒトの仕事を毎月5時間半カット!

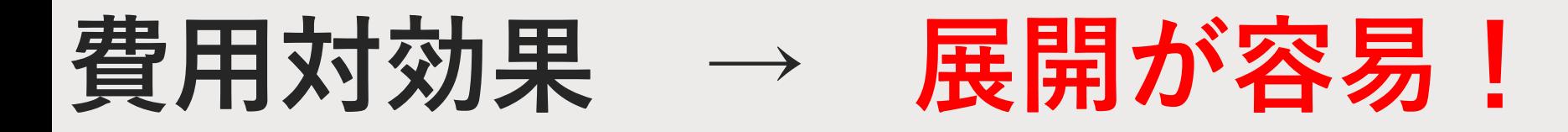

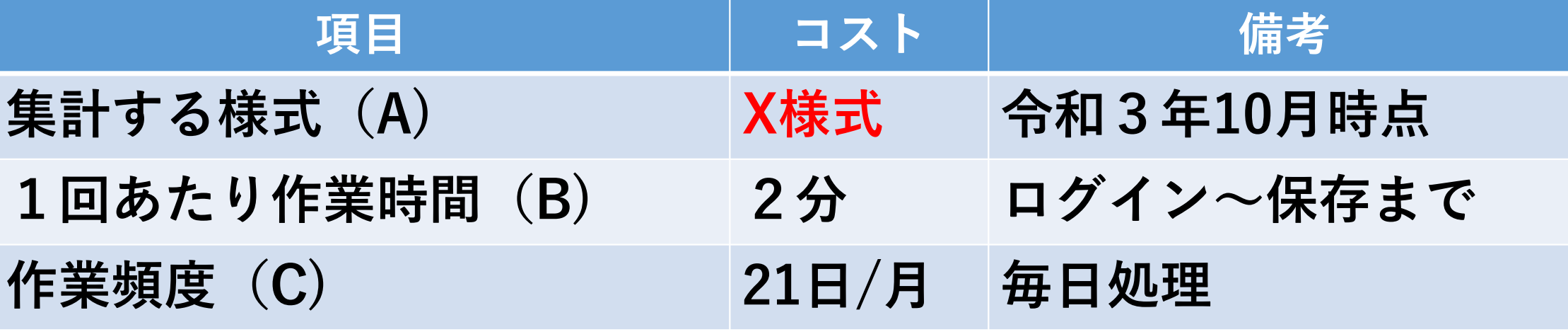

(A)  $\times$  (B)  $\times$  (C) = X  $\times$  2  $\times$  21 = X  $\times$  42分/月

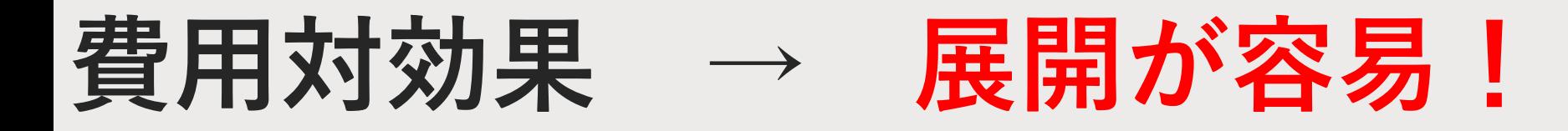

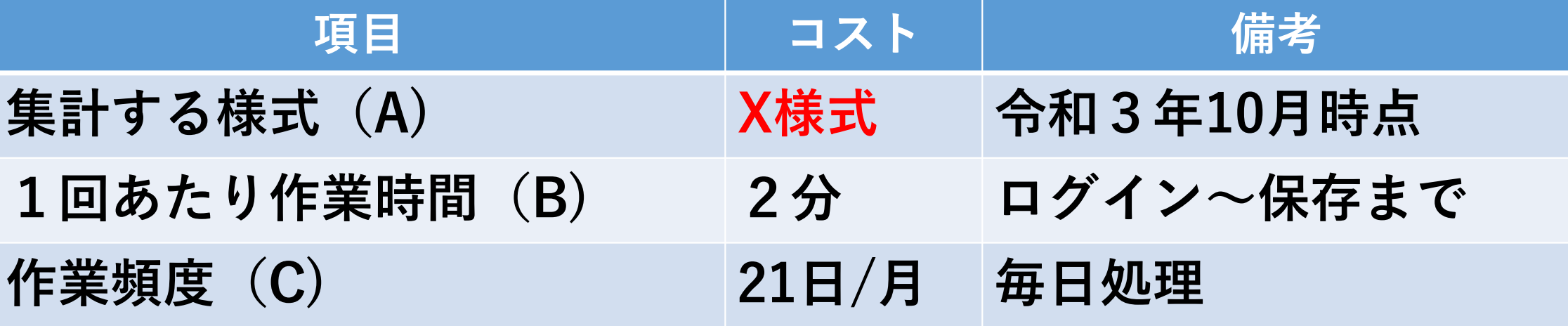

電子申請サービスの自動集計なので 各課でも即応用可能!使って! (A)  $\times$  (B)  $\times$  (C) = X  $\times$  2  $\times$  21 = X  $\times$  42分/月

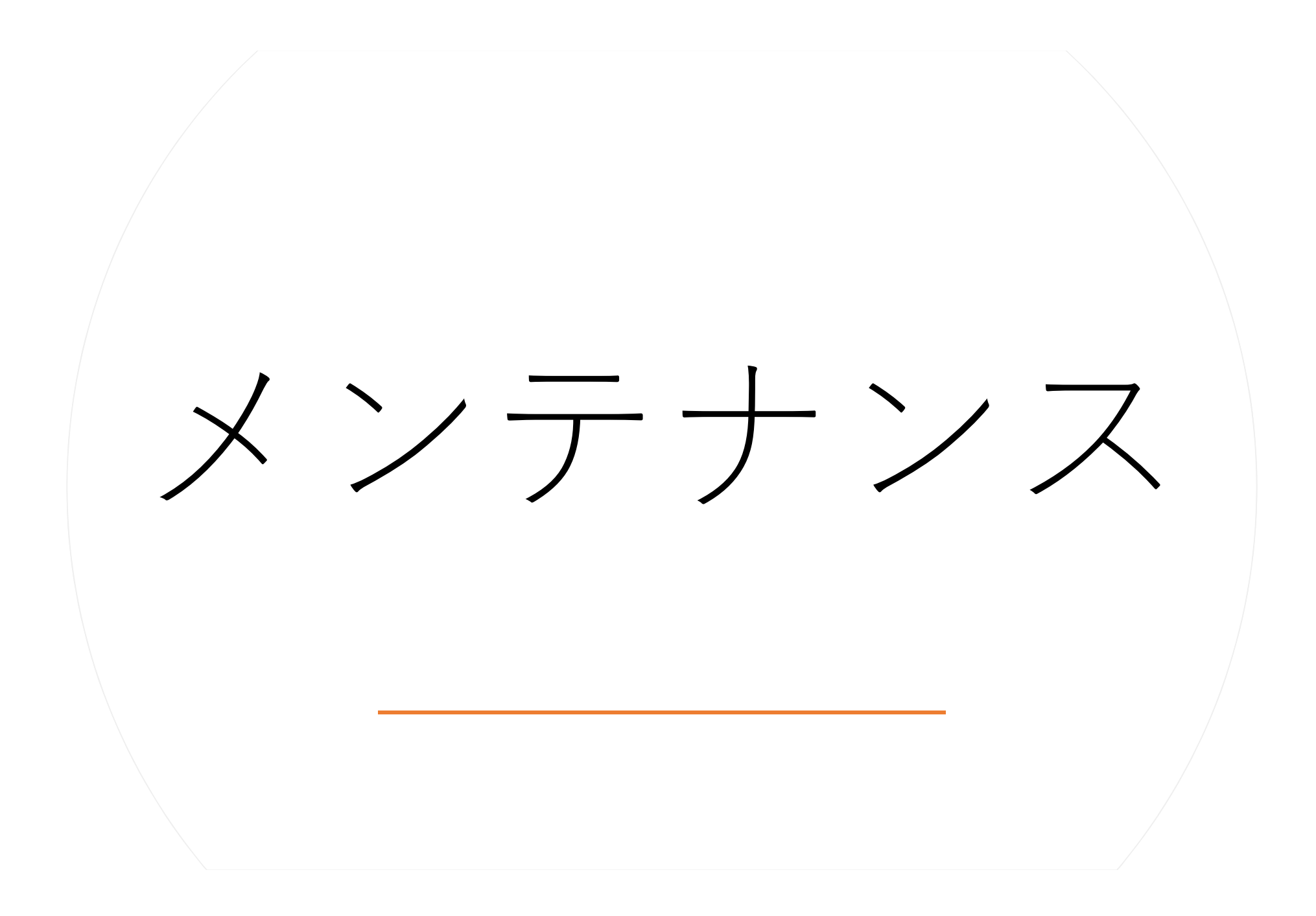

## 作業前・引継ぎ用ファイル

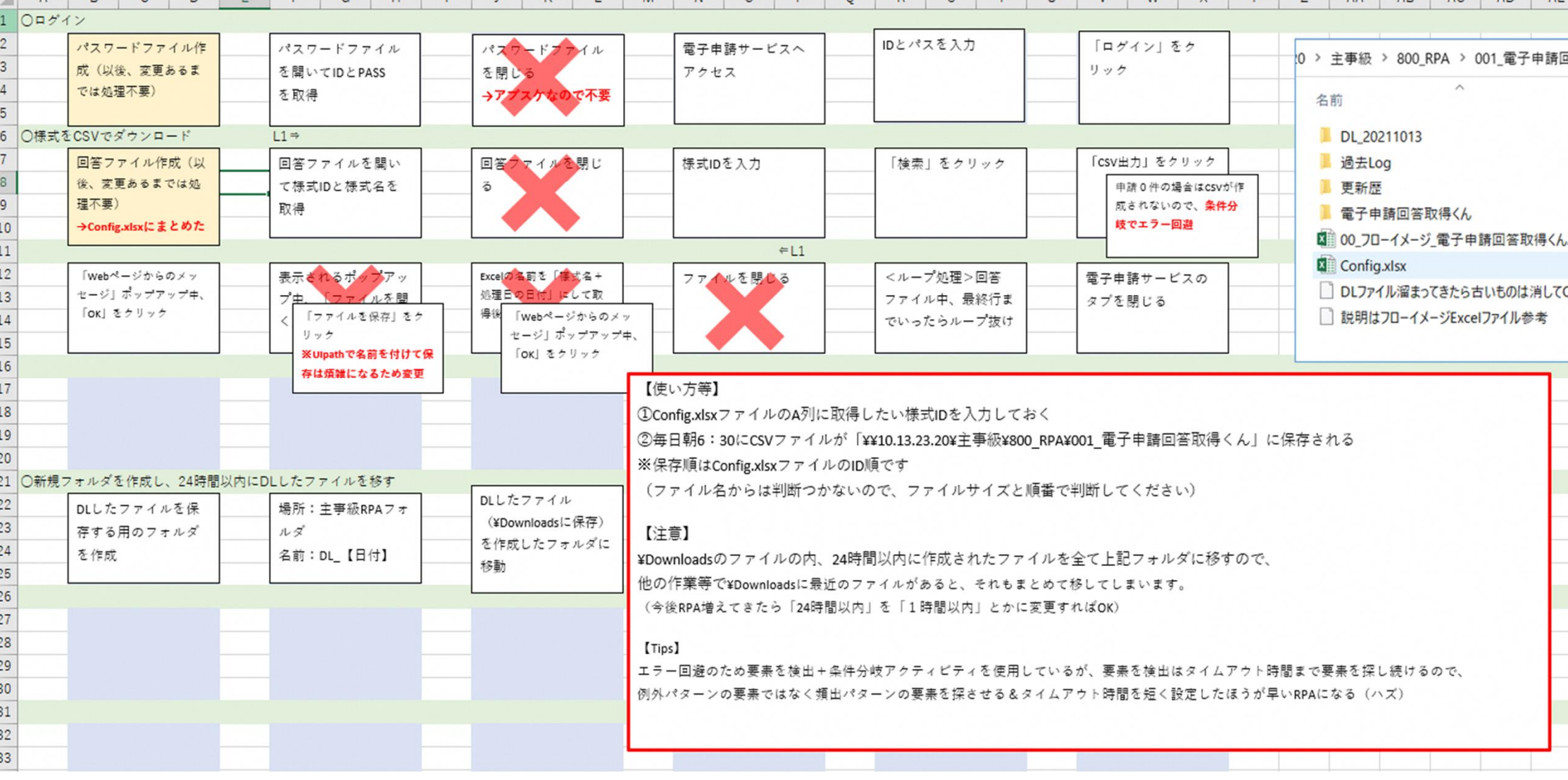

 $AC$  AD

 $\overline{AB}$ 

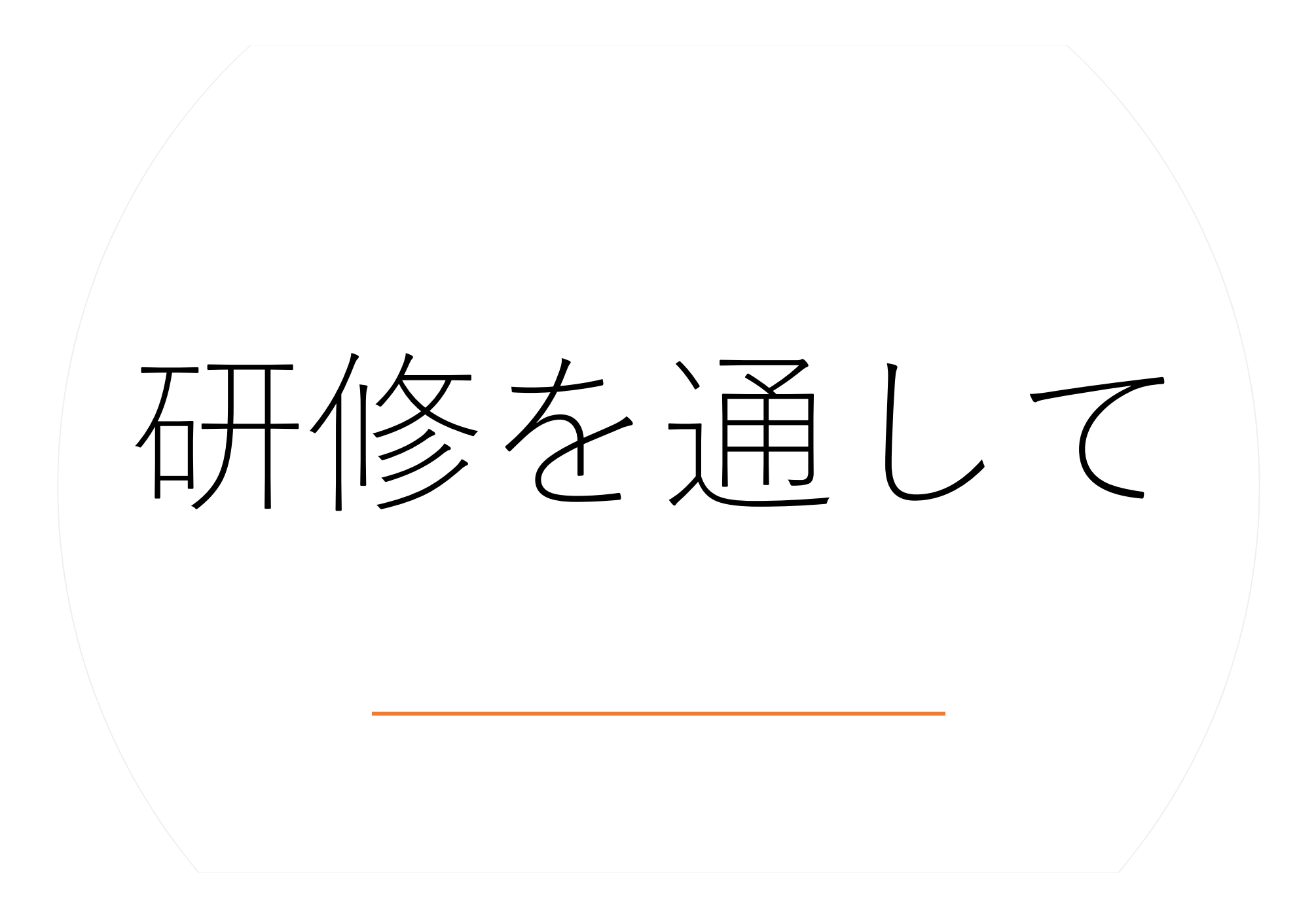

### 学習したスキル・活かせそうなこと

- ・簡易なRPAの作成・修正
- ・利用者側からの視点(サービスデザイン思考)
- ・デジタル化・効率化啓発
	- → 「①異動するまでExcel経験なし ②RPA作成経験なし ③情報部門在籍経験なし」でも 研修に参加したら、何とかここまではできた! → 若い職員や未経験者もぜひ来年度参加を!